# OpenFOAM Programming – the basic classes

Prof Gavin Tabor

Friday 25th May 2018

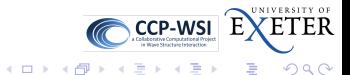

Prof Gavin Tabor **Cabor Care Community Community** [OpenFOAM Programming – the basic classes](#page-29-0) Friday 25th May 2018 1/30

<span id="page-0-0"></span>

# OpenFOAM : Overview

OpenFOAM is an Open Source CCM (predominantly CFD) code based on 2nd order FVM on arbitrary unstructured (polyhedral cell) meshes. Full range of modelling (turbulence, combustion, multiphase) and solution algorithms.

- Several independent versions and developments (-dev, pyFoam)
- Extensive user community :
	- 13th OpenFOAM Workshop: JT University Shanghai
- Academic and commercial usage.

OpenFOAM comes with extensive pre-written solvers – can still be used as a "black box" CFD tool. However, strictly, OpenFOAM is not a CFD code  $-$  it is an open source  $C_{++}$ library of classes for writing CFD codes.

<span id="page-1-0"></span>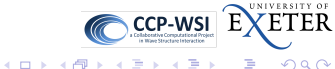

# Programming in OpenFOAM

OpenFOAM can best be treated as a special programming language for writing CFD codes. Much of this language is inherited from C (basic I/O, base variable types, loops, function calls) but the developers have used C++'s object-orientated features to add classes (trans : additional variable types) to manipulate :

- **higher level data types eg.** dimensionedScalar
- **FVM meshes (fvMesh)**
- **•** fields of scalars, vectors and 2nd rank tensors
- **o** matrices and their solution

With these features we can code new models, solvers and utilities for CFD.

<span id="page-2-0"></span>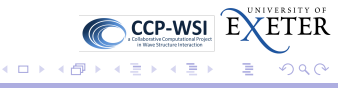

Open Source software development encourages code sharing and information exchange. OpenFOAM's structure and use of C++ is ideal for this and provides a common platform for CFD research.

At the highest level, provides a framework for significant development projects.

Taxonomy of OpenFOAM use :

User Use pre-written apps "as is" – free at point of use. Modeller Use OpenFOAM modelling language to develop new models, apps Guru Develops base code (!)

<span id="page-3-0"></span>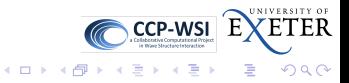

## Course requirements and overview

Starting point – I assume :

- You know how to run OpenFOAM simulations
- $\bullet$  You have some programming experience  $-C_{++}$  (not essential), C, Python, Java ...

Course will cover : top level syntax; reading code; modifying existing apps (and coding your own); run time selection and introducing new model classes.

<span id="page-4-0"></span>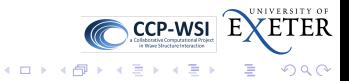

# Base types

C++ implements some obvious basic types;

**o** int, float, double, char

OpenFOAM adds some additional classes;

- **•** label, scalar
- dimensionedScalar, vector, dimensionedVector etc...
- **o** storage classes
- $\bullet$ GeometricField (volScalarField etc)
- Time, database, IOobject. fvMatrix

All variables need to be initisalised before use (good practice) – no null constructors.

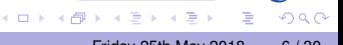

<span id="page-5-0"></span>ETER

**CCP-WSI** 

These can be used in the same way as built-in types. E.g. OpenFOAM implements a complex number class complex. Users can declare a complex number :

complex myVariable(5.0,2.0);

access functions associated with the class :

Info << myVariable.Re() << endl;

#### and perform algebraic operations

sum = myVariable + myVariable2;

#### where appropriate

<span id="page-6-0"></span>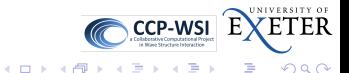

# Higher level syntax : Burgers equation

OpenFOAM provides additional classes which aim to provide 'pseudo-mathematical' syntax at top level. Eg. Burgers equation :

1d Burgers equation :

$$
\frac{\partial u}{\partial t} + u \frac{\partial u}{\partial x} = \nu \frac{\partial^2 u}{\partial x^2}
$$

3d version (conservative form) :

$$
\frac{\partial \underline{u}}{\partial t} + \frac{1}{2} \nabla .(\underline{u} \ \underline{u}) = \nu \nabla^2 \underline{u}
$$

Implemented in OpenFOAM as :

```
fvVectorMatrix UEqn
(
    fvm::ddt(U)
  + 0.5*fvm::div(phi, U)
  - fvm::laplacian(nu, U)
);
UEqn.solve();
```
4 0 8 4

This syntax makes it very easy to understand (and debug) the code. Classes also include. other features to prevent mistakes (eg. automatic dimension checking).  $C$ CP-WSI $E$ 

э

 $\mathbb{R}^n \times \mathbb{R}^n \rightarrow \mathbb{R}^n \times \mathbb{R}^n$ 

<span id="page-7-0"></span> $QQ$ 

# **Explanation**

```
fvVectorMatrix UEqn
(
    fvm::ddt(U)
  + 0.5*fvm::div(phi, U)
  - fvm::laplacian(nu, U)
);
UEqn.solve();
```
- U is a volVectorField defined on a mesh – a discretised representation of the field variable *u*
- **o** fym::ddt etc. construct entries in matrix equation of form

<span id="page-8-0"></span> $My = q$ 

- M, *q* are known, so this can be inverted to advance one step
- solve() performs this inversion to solve for one step

#### Enclose in loop and iterate :

```
while (runTime.loop())
{
    Info \lt\lt "Time = " \lt\lt runTime.timeName() \lt\lt nl \lt\lt endl;
    #include "CourantNo.H"
    fvVectorMatrix UEqn
    (
        fvm::ddt(U)
      + 0.5*fvm::div(phi, U)
      - fvm::laplacian(nu, U)
    );
    UEqn.solve();
    U.correctBoundaryConditions();
    phi = (fvc::interpolate(U) & mesh.Sf());
    runTime.write();
    Info<< "ExecutionTime_=_" << runTime.elapsedCpuTime() << " s"
        \lt\lt " ClockTime = \sqrt{ << runTime.elapsedClockTime() \lt\lt ".s"
        << nl << endl;
}
                                                                                CCP-WSI
                                                                                               ETER
```
∍

<span id="page-9-0"></span> $299$ 

メロトメ 御 トメ ヨ トメ ヨト

#### Test case : 1-d sine wave

<span id="page-10-0"></span>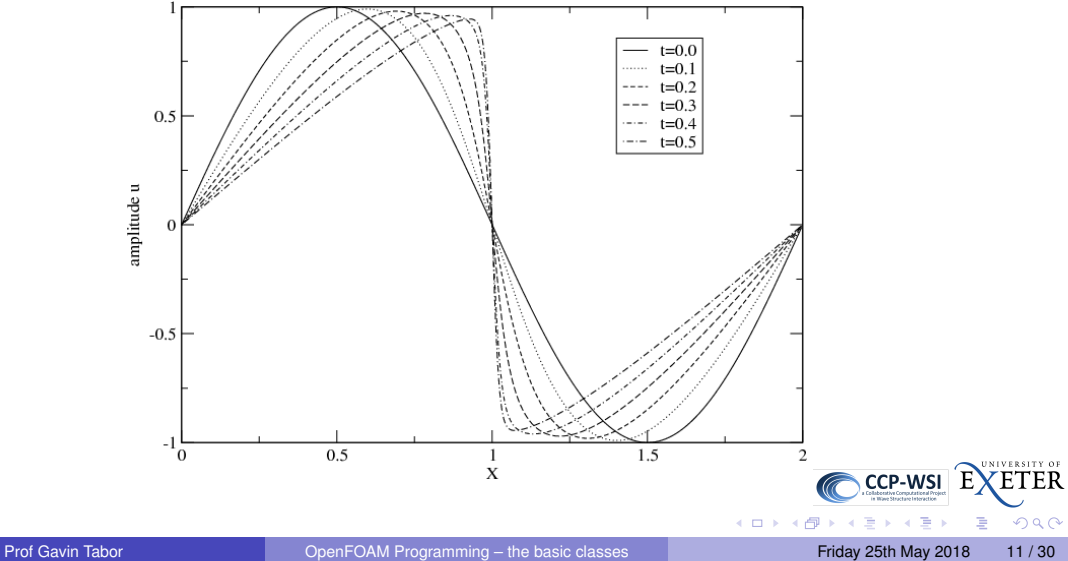

# Turbulent Kinetic Energy equation

Equation solved as part of the standard  $k - \epsilon$  model :

$$
\frac{\partial k}{\partial t} + \nabla \cdot \underline{u} k - \nabla \cdot [(\nu + \nu_t) \nabla k] = \nu_t \left[ \frac{1}{2} \left( \nabla \underline{u} + \nabla \underline{u}^T \right) \right]^2 - \frac{\epsilon}{k}
$$

Implemented as :

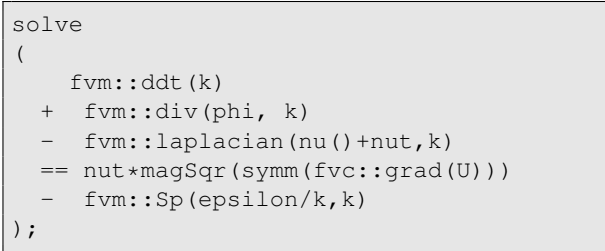

<span id="page-11-0"></span>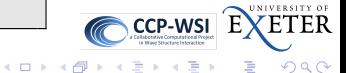

## Header files

Sections of code in C++ programs often coded in separate files – compiler reads in all the files and processes them one by one.

Often it is useful to group certain types of code lines together – eg. all function prototypes as a *header file*.

C++ provides a preprocessor which can be used to include files into other files :

#include ''myHeaderFile.H''

OpenFOAM uses this more widely to separate sections of code which are widely used. Eg. Courant No.  $H$  is a file containing several lines of code for calculating the Courant number – widely used.

<span id="page-12-0"></span>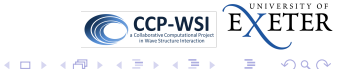

#### Memory access

Most languages provide facilities to manipulate storage in memory – typically through an array of variables – a table of variables that can be accessed using an index

C++ provides 3 mechanisms; arrays, pointers and references.

An array is an indexed block of variables of a specific type;

```
int values[5];
```
creates an array of integers numbered 0 . . . 4. We can access the individual components using the  $\lceil \cdot \rceil$  syntax;

values $[2] = 20$ ;

Arravs of all types are possible; int, double, char etc.

<span id="page-13-0"></span>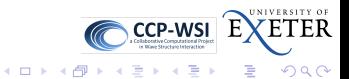

## OpenFOAM data structures

OpenFOAM also provides a number of classes for creating and addressing memory; these include : List, ptrList, SLList.

These are *templates* which can be declared for any storage type. Commonly used versions are given specific names, eg.

List<label> someList;

is the same as

labelList someList;

<span id="page-14-0"></span>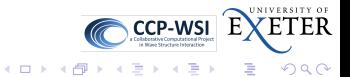

# **Output**

C++ output is through *streams* – objects to which output can be redirected using the << operation.

OpenFOAM implements its own versions of these for IO (screen); Info object :

Info<< "Time = " << runTime.timeName() << nl << endl;

Communication to disk (files, dictionaries, fields etc) controlled by  $I\text{Oob}\text{ject}$ 

<span id="page-15-0"></span>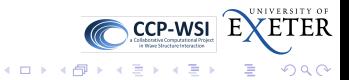

#### fvMesh

Geometric (mesh) information held in fvMesh object. Basic mesh information held includes points, faces, cells and boundaries (eq. points as  $pointField$ , cells as cellList).

- Read in from constant/polyMesh
- Additional information such as cell centres, face centres available.
- Addressing information also held (eg. edgeFaces all edges belonging to a face).
- fvMesh also responsible for mesh changes due to mesh motion.

<span id="page-16-0"></span>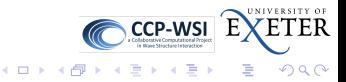

#### GeometricField

Fields of objects (vectors, scalars, tensors etc) defined at each point on the mesh :

- volScalarField field of scalars (eg. pressure)
- volVectorField field of vectors (eg. velocity)
- volTensorField field of 2nd rank tensors (eg. stress)
- Each field also has dimensions associated automatic dimension checking and boundary conditions.
- Access functions provided for boundary and internal values; also previous timestep data (where appropriate).

<span id="page-17-0"></span>Algebraic operations defined (+,-,\*,/, etc).

## IOobject and objectRegistry

OpenFOAM maintains an object registry of entities (such as dictionaries, fields etc.) which are to be read in or written out.

IOobject defines the I/O attributes of entities managed by the object registry.

- When the object is created or asked to read : MUST READ, READ IF PRESENT, NO READ
- When the object is destroyed or asked to write : AUTO\_WRITE, NO\_WRITE

Top-level object registry associated with  $\tt{Time}$  class – controls time during OpenFOAM simulations

- **Usually declared as a variable runTime**
- **Provides a list of saved times runTime.times()**
- Provides other info; timestep, time names etc.

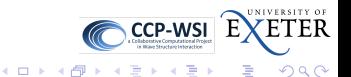

<span id="page-18-0"></span>

# Example – reading dictionary

```
Info \ll "Reading transportProperties" << endl;
I O dictionary transport Properties
(
    IO o biect
     (
         "transportProperties" ,
         runTime.constant(),
         mesh ,
         IO o b j e ct : : MUST_READ,
         IO o b j e ct : : NO_WRITE
     )
) ;
dimensionedScalar nu
(
    transportProperties.lookup ("nu")
) ;
```
- **Create** IOdictionary object to interface with transportProperties file
- **•** File read in at creation
- **o** Then look up ''nu'' in the dictionary

<span id="page-19-0"></span>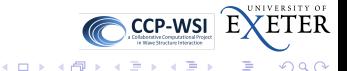

## Example – reading field

```
vol Vector Field U
(
        IO o biect
        (
               ^{\prime\prime} , ^{\prime\prime} , ^{\prime\prime}runTime . timeName ( ) ,
               mesh ,
               IO o b j e ct : : MUST READ
        ) ,
       mesh
  ) ;
```
- volVectorField read in from disk
- *Must* be read
- **Associated with** runTime database

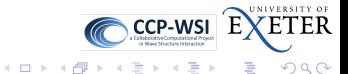

<span id="page-20-0"></span>

# Example – writing field

```
volScalarField magU
 (
      IO o b ject
      (
           "magU" ,
            runTime . timeName ( ) ,
            mesh ,
            IO o b j e ct : : NO_READ,
            IO o b j e ct : : AUTO WRITE
       ).
       : : mag(U)) ;
magU. write ();
```
- $\bullet$  Construct mag (U) object – volScalarField
- *No* read construct using :: mag() function
- **•** Then write it out.

<span id="page-21-0"></span>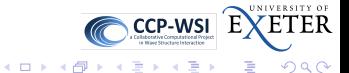

### $Example - magU$

#### $\#$ include "fvCFD  $H$ "

```
int main (int argc , char ∗a rgv [ ] )
\boldsymbol{\mu}include "addTimeOptions.H"
    include "setRootCase H"
    include "createTime.H"
    instantList Times = timeSelector::select0 (runTime : arcs):
    include "createMesh H"
```
- A program must contain at least one block called main
- **OpenFOAM uses #include** to store commonly-used code sections
- **o** runTime is a variable of OpenFOAM class Time – used to control the timestepping through the code

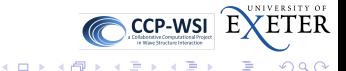

<span id="page-22-0"></span>

```
IO
```

```
for (label i =0; i <math>runTime.size()</math>; i++){
     runTime . setTime (Times [ i ], i );
     \ln fo << "Time: " << runTime . value () << endl
     vol Vector Field U
      (
          IO o b j e ct
           (
               "U" ,
               runTime . timeName ( ) ,
               mesh ,
               IO o b j e ct : : MUST READ
            ) ,
           mesh
     ) ;
     volScalarField madU
      (
            IOobject
            (
               "magU" ,
               runTime . timeName ( ) ,
               mesh ,
               IO o b ject :: NO READ.
               IO o b j e ct : : AUTO WRITE
            ) ,
            : : mag(U)) ;
    maqU. write ():
}
return 0;
```
- **•** Loop over all possible times
- **e** Read in a

volVectorField U

**• Construct a** 

volScalarField

magU

• and write it out.

<span id="page-23-0"></span>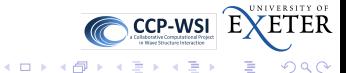

**Compilation** 

Example – magU

<grtabor@emps-copland>ls Make magU.C magU.dep

#### Directory contains

- **File magU.C**
- **o** Dependency file magU.dep
- **Directory Make**

To compile, type wmake

<span id="page-24-0"></span>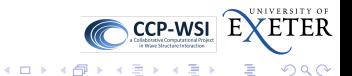

[IO](#page-24-0)

## **Derivatives**

Navier-Stokes equations ;

$$
\nabla \cdot \underline{\underline{\underline{\mu}}} = 0
$$

$$
\frac{\partial \underline{\underline{\mu}}}{\partial t} + \nabla \cdot \underline{\underline{\mu}} \underline{\underline{\mu}} = -\frac{1}{\rho} \nabla p + \nu \nabla^2 \underline{\underline{\mu}}
$$

Several types of derivative here :

$$
\frac{\partial}{\partial t} , \quad \frac{\partial^2}{\partial t^2} \qquad \qquad \text{time derivatives}
$$

$$
\nabla \rho = \underline{i} \frac{\partial \rho}{\partial x} + \underline{j} \frac{\partial \rho}{\partial y} + \underline{k} \frac{\partial \rho}{\partial z}
$$

**Gradient** 

<span id="page-25-0"></span>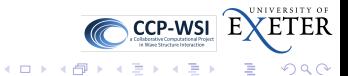

$$
\nabla^2 = \frac{\partial^2}{\partial x^2} + \frac{\partial^2}{\partial y^2} + \frac{\partial^2}{\partial z^2}
$$
 Laplacian

∇.*u u* Transport term

Each has its own peculiarities when being evaluated.

OpenFOAM is a *finite volume* code – integrate equations over volume of computational cell as first step in solution. Spatial derivatives constructed via Gauss' theorem (fluxes at cell faces)

Operators can be evaluated using known values – *explicit* evaluation – or future values (matrix solve) – *implicit* evaluation.

<span id="page-26-0"></span>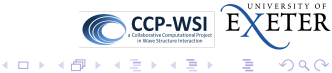

#### fvc::, fvm:: operators

Evaluation of these terms through named functions. Need to distinguish implicit and explicit versions of mathematically similar terms. The functions are grouped into *namespaces*.

- Explicit Evaluate derivative based on known GeometricField values functions grouped into namespace fvc::
- Implicit Evaluate derivative based on unknown values. This creates a matrix equation

$$
\mathcal{M}x=q
$$

which has to be inverted to obtain the solution. Functions grouped into namespace  $fvm: -$  generate  $fvmatrix$  object which can be inverted.

<span id="page-27-0"></span>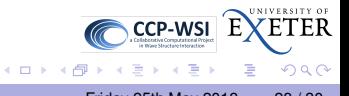

# Explicit evaluation and  $fvc$ :

These functions perform an explicit evaluation of derivatives (i.e. based on known values). All functions return appropriate geometricField:

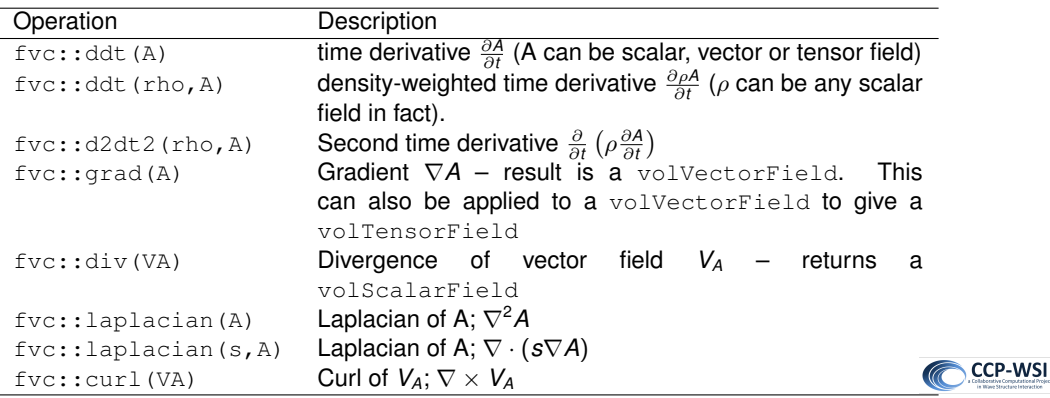

Ξ

 $\equiv$ 医心室

4. 17. 6. 4

**ETER** 

<span id="page-28-0"></span> $QQ$ 

# Implicit evaluation and  $fvm:$ :

These construct the matrix equation

 $\mathcal{M}x = q$ 

These functions return  $fv$   $u$ with  $fvm:$ : rather than  $fvc:$ :).

Some additional functions :

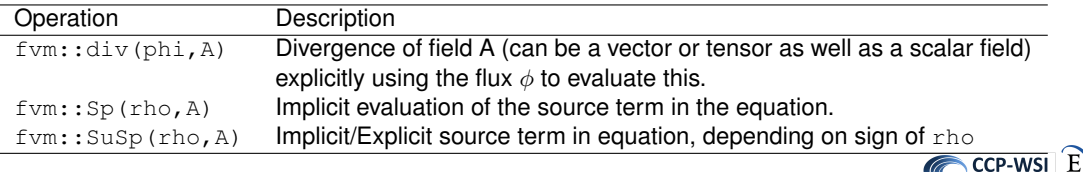

Þ

 $\rightarrow$   $\rightarrow$   $\equiv$ 

**Kロト K同下** 

**ETER** 

<span id="page-29-0"></span> $QQ$